## **BUILD OR BUY PC NEWS**

Volume I Issue No. 9

B&B009PC.SAM

July 19, 1995

How TO DIAGNOSE A DEAD PC w/ AMI BIOS—

## Audio Beep Errors:

- w 1 beep DRAM refresh failure
- w 2 beeps Parity Circuit Failure
- w 3 beeps Base 64K RAM failure
- w 4 beeps System Timer Failure
- w 5 beeps Processor Failure
- w 6 beeps Keyboard Controller / Gate A20 Failure
- w 7 beeps Virtual Mode Exception Error
- w 8 beeps Display Memory Read/Write Failure
- w 9 beeps ROM BIOS Checksum Failure
- w 10 beeps CMOS Shutdown Register Read/Write Error

For **1 beep**, **2 beeps**, or **3 beeps** try reseating the memory first. *If the error still occurs, replace the memory with known good chips.* 

For **4 beeps**, **5 beeps**, **7 beeps**, or **10 beeps** the system board must be sent in for repair.

For **6 beeps** try reseating the keyboard controller chip. If the error still occurs, replace the keyboard chip. If the error persists, *check parts of the system relating to the keyboard*, e.g. try another keyboard, check to see if the system has a keyboard fuse.

**8 beeps** indicates a memory error on the video adapter. Replace the video card or the memory on the video card. *Check to see if video card is properly seated in slot on motherboard.* 

**9 beeps** indicates faulty BIOS chip(s). It is not likely that this error can be corrected by reseating the chips. (*Bummer!*) Consult the motherboard supplier or an AMI product distributor for replacement part(s).

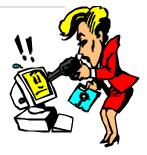

If no beeps are heard and no display is on the screen, The first thing to check is the power supply. Connect a LED to the POWER LED connection on the motherboard. If this LED lights and the drive(s) spin up then the power supply will usually be good.

Next, inspect the motherboard for loose components. A loose or missing CPU, BIOS chip, Crystal Oscillator, or Chipset chip will cause the motherboard not to function.

Next, eliminate the possibility of interference by a bad or improperly set up I/O card by removing all card except the video adapter. The system should at least power up and wait for a drive time-out.

Insert the cards back into the system one at a time until the problem happens again. When the system does nothing, the problem will be with the last expansion card that was put in.

If the above suggestions fail to cause any change in the disfunction of the system, the motherboard must be returned for repair.

## **Technical Support Numbers**

- APCUG (Association of PC User Groups) 408-439-9367 BBS
- w
   AMI (Bios)
   404-246-8780
   BBS

   w
   AMI (Bios)
   404-263-8181
   Tech Sup.
  - AIVII (DIUS) 404-203-0101 TECH SU
- w Intel 800-538-3373 Tech Support
- w Intel Support 503-645-6275 BBS
- w lomega 800-My-Stuff

Mr. Gill Boyd, Speaker / Journalist { CSN News { Email: 74152.604@compuserve.com

Powered by Win95! Powered by Win95! Powered by Win95!

## **BUILD OR BUY PC NEWS**

- w Microsoft (206) 936-6735 MSDL (BBS)
- w 24 hr. Fast Fax Tips 1-800-936-4100
- Microsoft 206-637-7098
  Tech Support: Windows Interface ?
- w Western Digital 714-753-1234 BBS
- w Western Digital 800-832-4778 Tech